SCOTT KELBY

# ILUMINAR. DISPARAR. RETOCAR.

Del estudio vacío a la imagen final

# 2.ª actualización

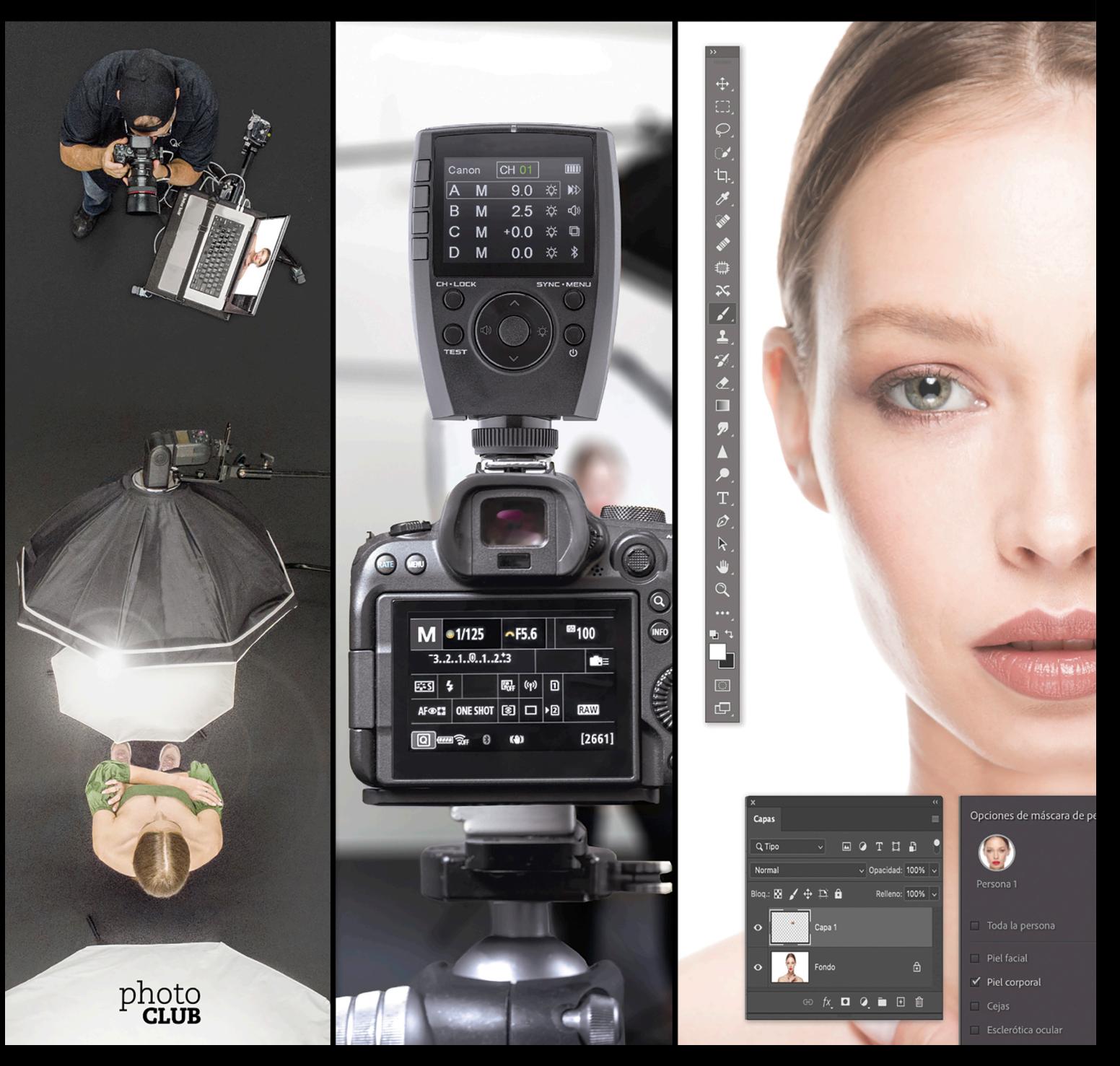

### SCOTT KE LBY

# ILUMINAR. DISPARAR. RETOCAR

Del estudio vacío a la imagen final

2.ª actualización

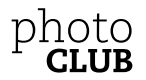

### EQUIPO

TÍTULO DE LA OBRA ORIGINAL: *Light it. Shoot it. Retouch it.*

TRADUCTOR: **Antonio Garci**

RESPONSABLE EDITORIAL: **Eugenio Tuya Feijoó**

REVISIÓN: **Lidia Señarís Cejas** 

MAQUETACIÓN: **OkDesignforLife.com**

ADAPTACIÓN DE CUBIERTA: **Celia Antón Santos**

DIRECTORA DE ARTE: **Jessica Maldonado**

FOTOGRAFÍAS: **Scott Kelby**

Todos los nombres propios de programas, sistemas operativos, equipos hardware, etc. que aparecen en este libro son marcas registradas de sus respectivas compañías u organizaciones.

Reservados todos los derechos. El contenido de esta obra está protegido por la Ley, que establece penas de prisión y/o multas, además de las correspondientes indemnizaciones por daños y perjuicios, para quienes reprodujeren, plagiaren, distribuyeren o comunicaren públicamente, en todo o en parte, una obra literaria, artística o científica, o su transformación, interpretación o ejecución artística fijada en cualquier tipo de soporte o comunicada a través de cualquier medio, sin la preceptiva autorización.

Authorized translation from English language edition published with the authorization of Rocky Nook, Inc. Copyright ©2023 by Scott Kelby

Edición española:

© EDICIONES ANAYA MULTIMEDIA (GRUPO ANAYA, S. A.), 2023 Valentín Beato, 21. 28037 Madrid Primera edición digital: 2023 Edición electrónica sobre la 1.ª edición impresa ISBN: 978-84-415-4861-9

*A mi querido amigo Terry White: tu sabiduría, tu sentido del humor, tu manera de pensar y tus consejos me han ayudado mucho más de lo que jamás podré expresar con palabras. Nunca podré devolverte todo lo que me has dado. Gracias, T.*

### AGRADECIMIENTOS

E mpiezo siempre los agradecimientos de cada libro que he escrito del mismo modo: agradeciendo a mi asombrosa esposa Kalebra. Si supierais la increíble mujer que es, entenderíais perfectamente el porqué.

Sé que va a sonar tonto, pero cuando vamos a la compra juntos y ella me manda a otro pasillo a por leche, al verme de vuelta por el pasillo, me regala la más cálida y maravillosa de las sonrisas. No porque se alegre de que haya encontrado la leche; veo esa misma sonrisa cada vez que la miro, incluso aunque hayamos estado separados 60 segundos. Es una sonrisa que dice «Ahí va el hombre que amo».

Si te ganaras esa sonrisa, docenas de veces al día, durante 33 años de matrimonio (en septiembre de este año), te sentirías el hombre más afortunado del mundo, y créeme: es lo que siento. Hasta el día de hoy, tan solo verla hace que mi corazón salte de alegría. Vivir una vida como la mía te convierte en alguien increíblemente feliz y agradecido, y realmente lo soy.

Así que gracias, mi amor. Gracias por tu amabilidad, tus abrazos, tu comprensión, tus consejos, tu paciencia, tu generosidad y por ser una madre y esposa tan cariñosa y compasiva. Te quiero.

En segundo lugar, un «gracias» enorme a mi hijo Jordan. Escribí mi primer libro cuando mi mujer estaba embarazada de él (hace más de 25 años), y ha crecido literalmente alrededor de mi escritura, así que puedes imaginar lo orgulloso que me sentí cuando escribió su primer libro (una novela de fantasía de 243 páginas) hace unos años. Ha sido increíble verle crecer y convertirse en un joven maravilloso, con el corazón tierno y amoroso de su madre, y una compasión que va mucho más allá de su edad. Mientras forma su familia con su maravillosa esposa, Stephi, sabe que su padre no podría estar más emocionado ni más orgulloso de él. Incluso a pesar de su corta edad, ha llegado e inspirado a tanta gente, que no puedo esperar a ver las asombrosas aventuras, el amor y las risas que le depara la vida. ¡Este mundo necesita más «tús»!

Gracias a nuestra maravillosa hija Kira, por ser la respuesta a nuestras plegarias, por ser una bendición para tu hermano mayor, y por demostrar, una vez más, que los milagros suceden cada día. Eres un pequeño clon de tu madre, y créeme, no hay mayor cumplido que pueda hacerte. Es una bendición ver cada día bailando alrededor de la casa a una fuerza de la naturaleza tan increíble, feliz, divertida, inteligente y creativa. Simplemente no te haces una idea de lo orgullosos y felices que nos haces.

Un agradecimiento especial a mi hermano mayor Jeff. Tengo mucho por lo que estar agradecido en mi vida, y tener a alguien como tú como un modelo tan positivo mientras crecía es una de las cosas por las que estoy especialmente agradecido. Eres el mejor hermano que cualquiera podría tener, y lo he dicho un millón de veces antes, pero una vez más no hará daño: ¡te quiero, tío!

Mis más sinceros agradecimientos van para todo mi equipo en KelbyOne. Sé que todo el mundo piensa que su equipo es realmente especial, pero esta vez tengo razón. Estoy muy orgulloso de trabajar con todos vosotros, todavía me sorprende lo que son capaces de lograr día tras día, y constantemente estoy impresionado con la cantidad de pasión y orgullo que ponen en todo lo que hacen.

Una cálida palabra de agradecimiento va para mi editora interna, Kim Doty. Es su actitud increíble, su pasión, su elegancia y su atención al detalle lo que me ha mantenido escribiendo libros. Cuando estás escribiendo un libro como este, a veces puedes sentirte realmente solo, pero ella me hace sentir que no estoy solo, que somos un equipo. A menudo son sus palabras de aliento o sus ideas útiles las que me mantienen en marcha cuando llego a un punto muerto, y simplemente no puedo agradecérselo lo suficiente. Kim, ¡eres la mejor!

### AGRADECIMIENTOS

Soy igualmente afortunado de tener a la brillante Jessica Maldonado diseñando mis libros. Simplemente me encanta la manera en que Jessica diseña y todas las pequeñas cosas ingeniosas que agrega en todo momento. No solo es increíblemente talentosa y una alegría trabajar con ella, sino que también es una diseñadora muy inteligente y piensa cinco pasos por delante en cada diseño que construye. ¡Dimos en el clavo cuando te encontramos!

Otro gran agradecimiento a nuestra editora de texto Cindy Snyder, me siento muy bendecido de que siga trabajando con nosotros en estos libros. ¡Gracias, Cindy!

Gracias a mi querida amiga y socia Jean A. Kendra, por su apoyo y amistad todos estos años. Significas mucho para mí, para Kalebra y para nuestra empresa.

Un gran agradecimiento a mi querido amigo, el «verdadero hombre cohete», un chico impresionante en astrología, profesor de Tesla, gurú no oficial pero todavía oficial de los cruceros de Disney, fotógrafo de paisajes solitario y aficionado a Amazon Prime, el señor Erik Kuna. Eres una de las razones por las que todavía me encanta venir a trabajar. Siempre descubres cosas geniales, le das la vuelta a las ideas y te aseguras de que siempre hagamos lo correcto por las razones correctas. Gracias por tu amistad, todo tu arduo trabajo y tus valiosos consejos.

Gracias a Kleber Stephenson por asegurarse de que sucedan todo tipo de cosas impresionantes, se abran puertas y aparezcan oportunidades. Disfruto especialmente nuestros viajes de negocios juntos, donde nos reímos demasiado, comemos mucho y nos divertimos más de lo que se había programado anteriormente.

A Ted Waitt, mi fantástico «Editor de por vida» en Rocky Nook: gracias por ser un gran amigo, un excelente punto de apoyo y por ayudar a que estas ideas se conviertan en realidad. A mi editor Scott Cowlin: estoy encantado de seguir trabajando contigo y agradecido por tu visión y apertura de mente.

Gracias a Manny Steigman por creer siempre en mí y por su apoyo y amistad todos estos años. Gracias a Gabe, Rebecca, Steve, Joseph y a todas las maravillosas personas de B&H Photo. Es la mejor tienda de cámaras del mundo, pero es mucho más que eso.

Gracias a estos amigos que no tenían nada que ver con este libro, pero sí mucho que ver con mi vida, y solo quiero darles la versión literaria de un abrazo: Jeff Revell, Don Page, Juan Alfonso, Moose Peterson, Brandon Heiss, Eric Eggly, Larry Grace, Rob Foldy, Merideth Duffin, Dave Clayton, Victoria Pavlov, Dave Williams, Larry Becker, Peter Treadway, Roberto Pisconti, Fernando Santos, Mike McCaskey, Marvin Derizen, Mike Kubeisy, Maxx Hammond, Michael Benford, Brad Moore, Nancy Davis, Mike Larson, Joe McNally, Annie Cahill, Rick Sammon, Mimo Meidany, Tayloe Harding, Dave Black, John Couch, Greg Rostami, Matt Lange, Barb Cochran, Jack Reznicki, Frank Doorhof, Karl-Franz, Peter Hurley, Kathy Porupski y Vanelli.

Debo un gran agradecimiento a algunas personas increíbles en Adobe: Bryan Hughes, Jeff Tranberry, Terry White, Stephen Nielson, Bryan Lamkin, Julieanne Kost y Russell Preston Brown. Aunque se han ido, nunca los olvidaré: Barbara Rice, Rye Livingston, Jim Heiser, Tom Hogarty, Sharad Mangalick, John Loiacono, Kevin Connor, Deb Whitman, Addy Roff, Cari Gushiken, Karen Gauthier y Winston Hendrickson.

Gracias a mis mentores, cuya sabiduría y fuerte liderazgo me han ayudado inmensamente: John Graden, Jack Lee, Dave Gales, Judy Farmer y Douglas Poole.

Por encima de todo, quiero agradecer a Dios y a su hijo Jesucristo por guiarme hasta la mujer de mis sueños, por bendecirnos con dos hijos increíbles, por permitirme vivir haciendo algo que realmente amo, por estar siempre allí cuando lo necesito, por bendecirme con una vida maravillosa, plena y feliz, y por una familia tan amorosa con quien compartirla.

# OTROS LIBROS DE SCOTT KELBY

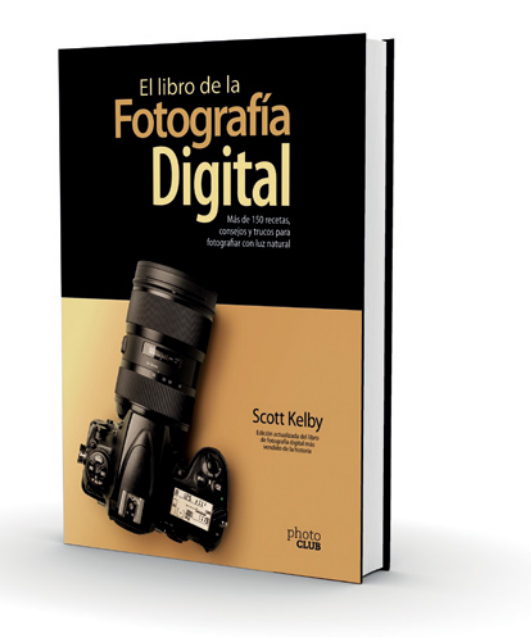

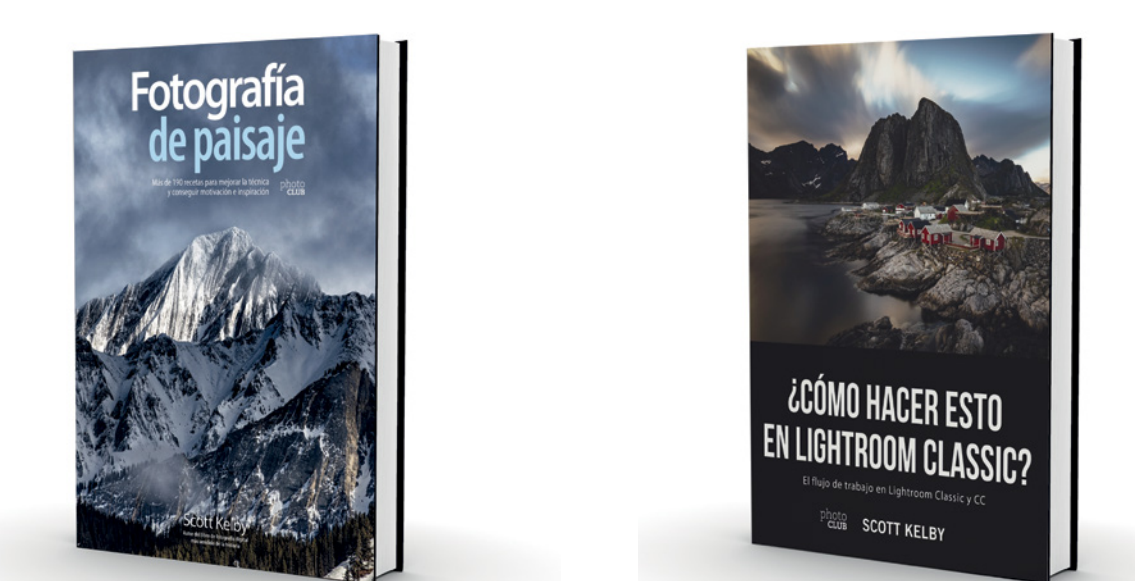

008

### SOBRE EL AUTOR

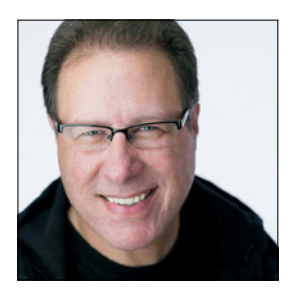

Scott es presidente y director general de KelbyOne, una comunidad educativa en línea para fotógrafos. Es director, editor y cofundador de la revista *Photoshop User magazine*; presentador de *The Grid*, programa semanal en directo de entrevistas para fotógrafos, diseñador y autor de más de cien bestsellers, incluido *El libro del Flash*, *¿Cómo hacer esto en Lightroom classic?*, *Fotografía de paisaje*, y su gran éxito *El libro de la fotografía digital. Más de 150 recetas, consejos y trucos para fotografiar con luz natural*, que se ha convertido en el libro de fotografía digital más vendido de la historia.

Sus libros se han traducido a docenas de idiomas, entre ellos, chino, ruso, español, coreano, polaco, taiwanés, francés, alemán, italiano, japonés, hebreo, holandés, sueco, turco y portu-

gués, y muchos otros. Ha sido ganador del prestigioso premio ASP, otorgado por la American Society of Photographers de Estados Unidos, por sus «… contribuciones significativas a los ideales de la fotografía profesional como arte y ciencia» y el premio HIPA, otorgado por su contribución a la enseñanza de fotografía en todo el mundo.

Scott es presidente técnico de la Photoshop World Conference y realiza numerosas charlas en conferencias y ferias comerciales a nivel internacional. Ha realizado una serie de cursos en línea en KelbyOne.com y lleva entrenando fotógrafos y usuarios de Photoshop desde 1993.

Para obtener más información sobre Scott, visita:

Su *blog* diario sobre Lightroom: lightroomkillertips.com Su *blog* personal: scottkelby.com Twitter: @scottkelby Facebook: facebook.com/skelby Instagram: scottkelby

## **CONTENIDOS**

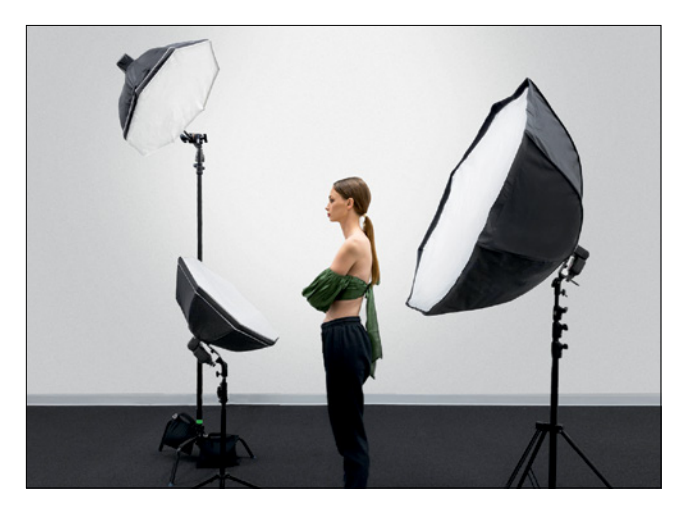

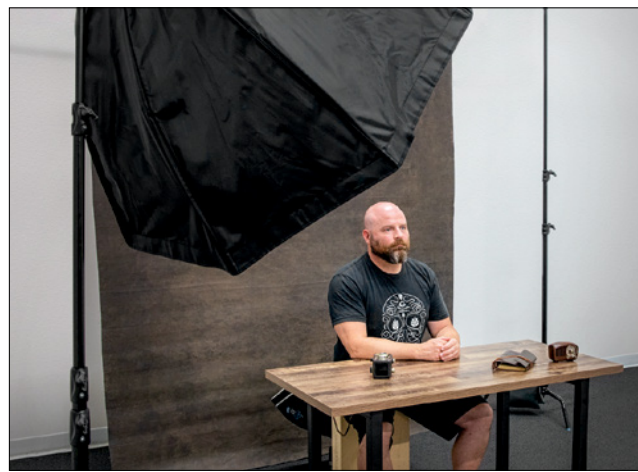

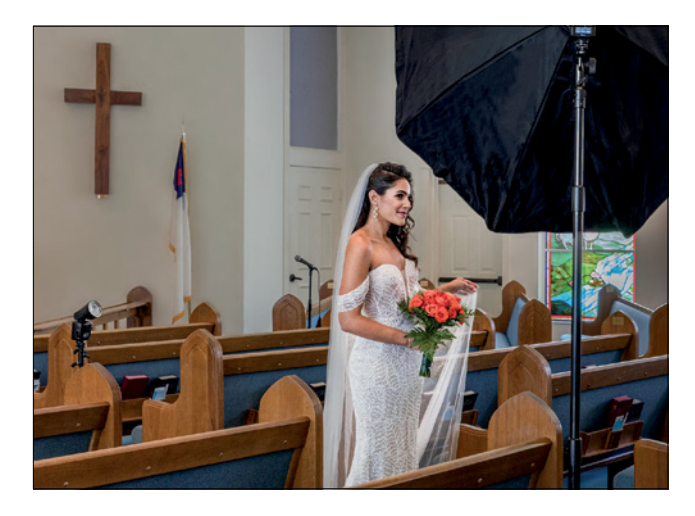

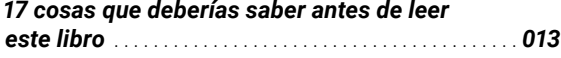

*10 cosas que alguien tendría que haberme contado cuando empecé a trabajar con flash* ... *022*

### *Capítulo 01*

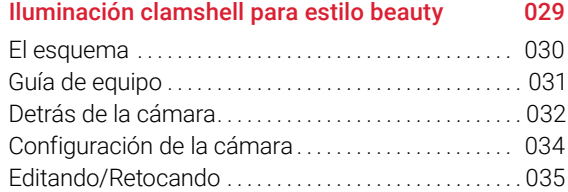

### *Capítulo 02*

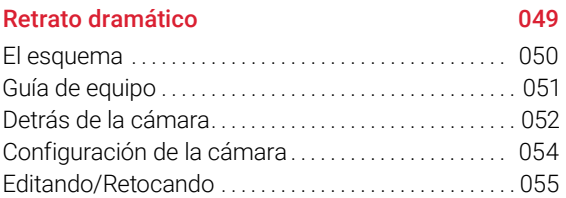

# *Capítulo 03*

### Ambiente sencillo con un flash 067

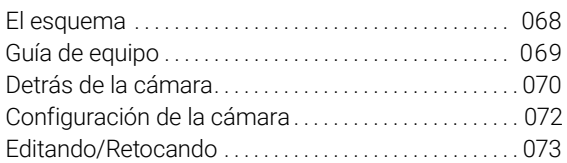

### *Capítulo 04*

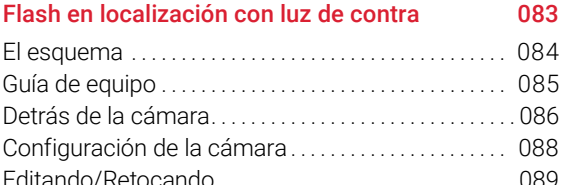

*Capítulo 05*

### Luz lateral contrastada 103

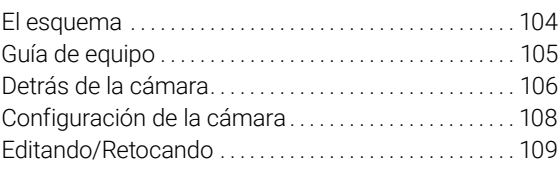

# **CONTENIDOS**

# *Capítulo 06*

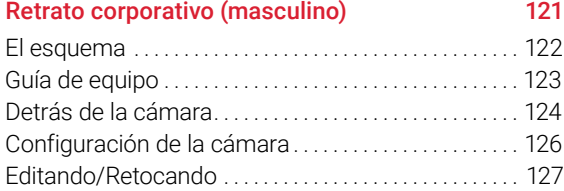

# *Capítulo 07*

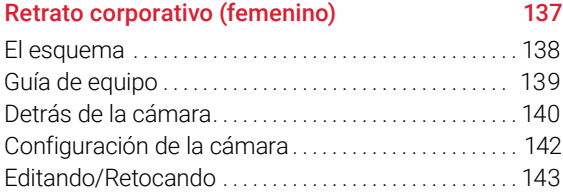

### *Capítulo 08*

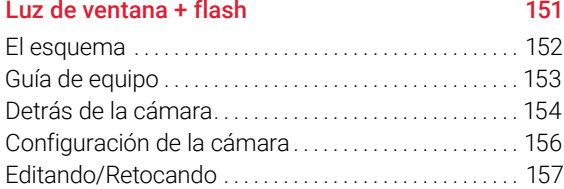

# *Capítulo 09*

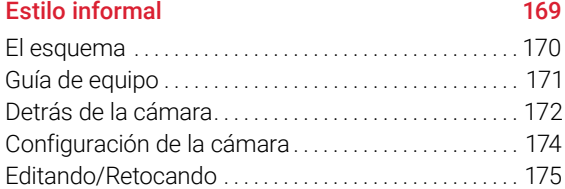

# *Capítulo 10*

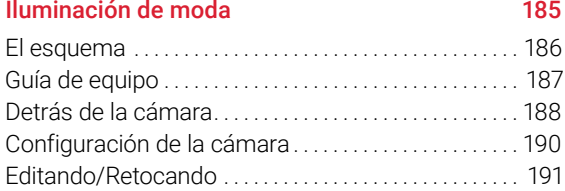

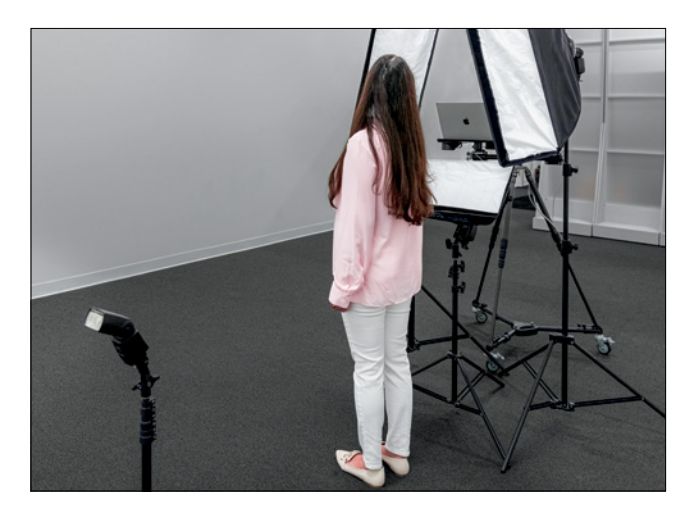

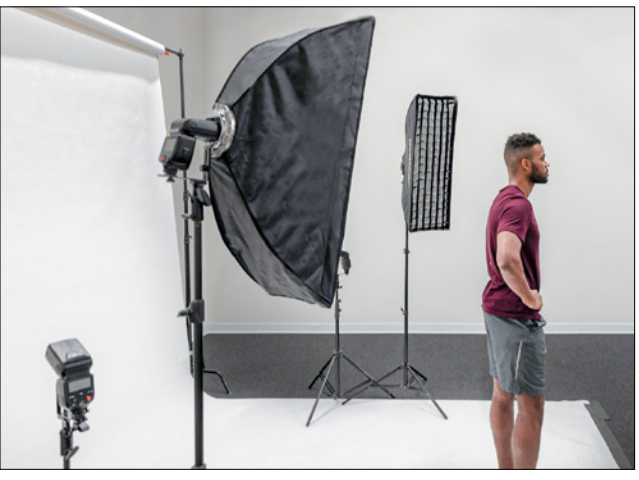

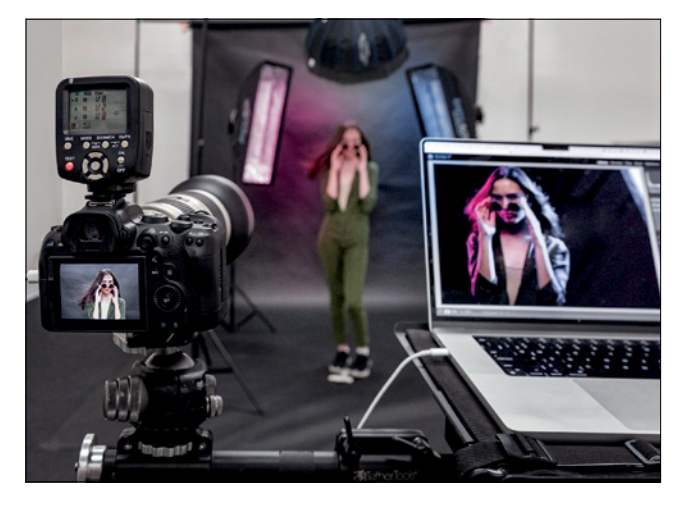

## **CONTENIDOS**

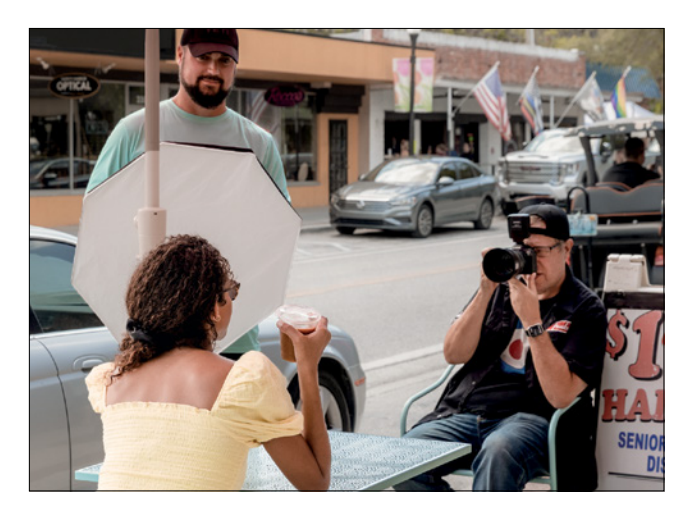

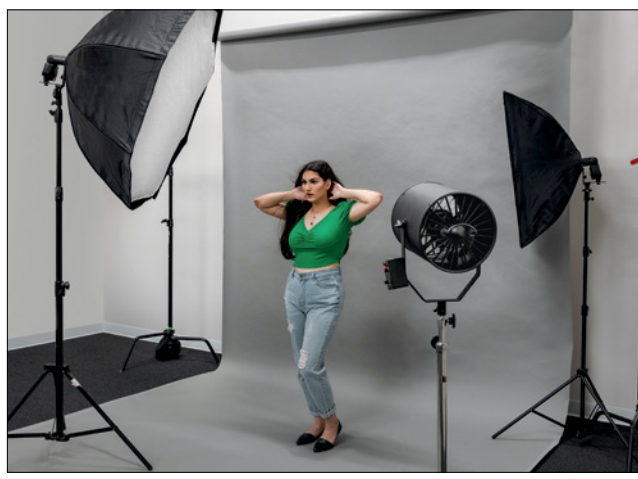

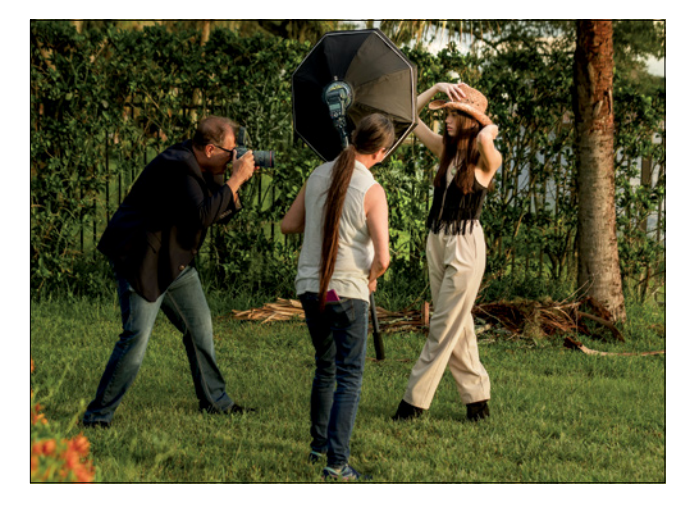

# *Capítulo 11*

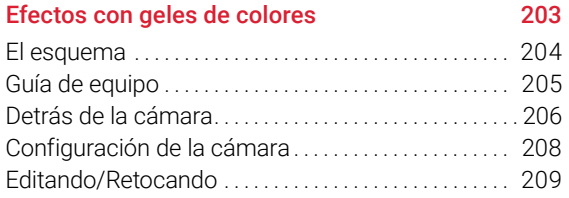

### *Capítulo 12*

# Iluminación de perfil 221

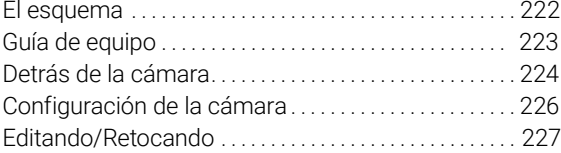

# *Capítulo 13*

### Un flash en exteriores 237 El esquema ...................................... 238 Guía de equipo .................................... 239 Detrás de la cámara.............................. 240 Configuración de la cámara ....................... 242 Editando/Retocando ............................. 243

# *Capítulo 14*

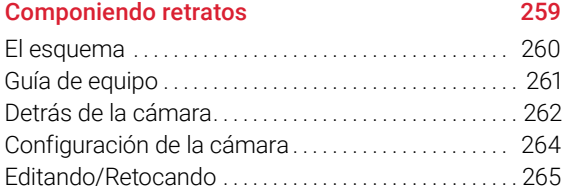

# *Capítulo 15*

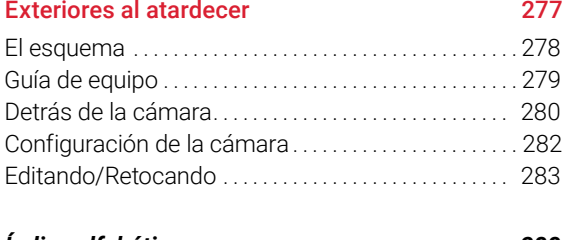

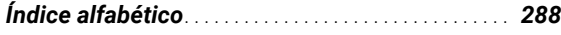

Es muy importante para mí que saques el máximo provecho de este libro, y una forma de ayudarte es proporcionarte estas 17 cosas rápidas sobre el libro que más tarde desearías haber sabido ahora. Por ejemplo, aquí te cuento dónde descargar algo importante, y si te lo saltas, posiblemente me enviarás un *email* preguntando dónde está, pero ya estarás realmente molesto, y bueno... se va a poner feo. Nos podemos ahorrar eso (y más), si dedicas unos minutos ahora a leer estas 17 cosas rápidas. Te prometo que valdrá la pena.

### 01 No tienes que gastar mucho dinero para conseguir estos resultados.

No quería escribir un libro donde necesites un equipo de más de 10 000 euros para conseguir los mismos resultados. La mayoría de estos esquemas de iluminación consisten en uno o dos flashes, algunos de ellos con un coste de 79 dólares aproximadamente (he utilizado diferentes flashes a lo largo del libro, el motivo te lo digo en un minuto), y *softboxes* que cuestan cerca de 150 dólares, pie incluido. Quería crear algo que cualquiera pueda hacer sin necesitar un montón de equipo caro, y te aseguro que puedes hacer todos y cada uno de estos ambientes con equipos realmente baratos.

### 02 He compartido todas las medidas de… bueno… de todo.

En la primera edición de este libro (allá por 2011), varios lectores me preguntaron cosas como: «¿A qué distancia está el sujeto de la cámara?» o «¿Cuán cerca está ese *softbox* del sujeto?» o «¿A qué altura está esa ventana?» Así que medí todo en esta edición y lo puse justo en las tomas detrás de la cámara, para que sepas la altura y la distancia de todo. Estas medidas de altura se miden desde el centro del *softbox*, por lo que si estás usando una ventana de un tamaño diferente, aún podrás tenerla a una altura similar (esto, por supuesto, depende de la altura de tu sujeto).

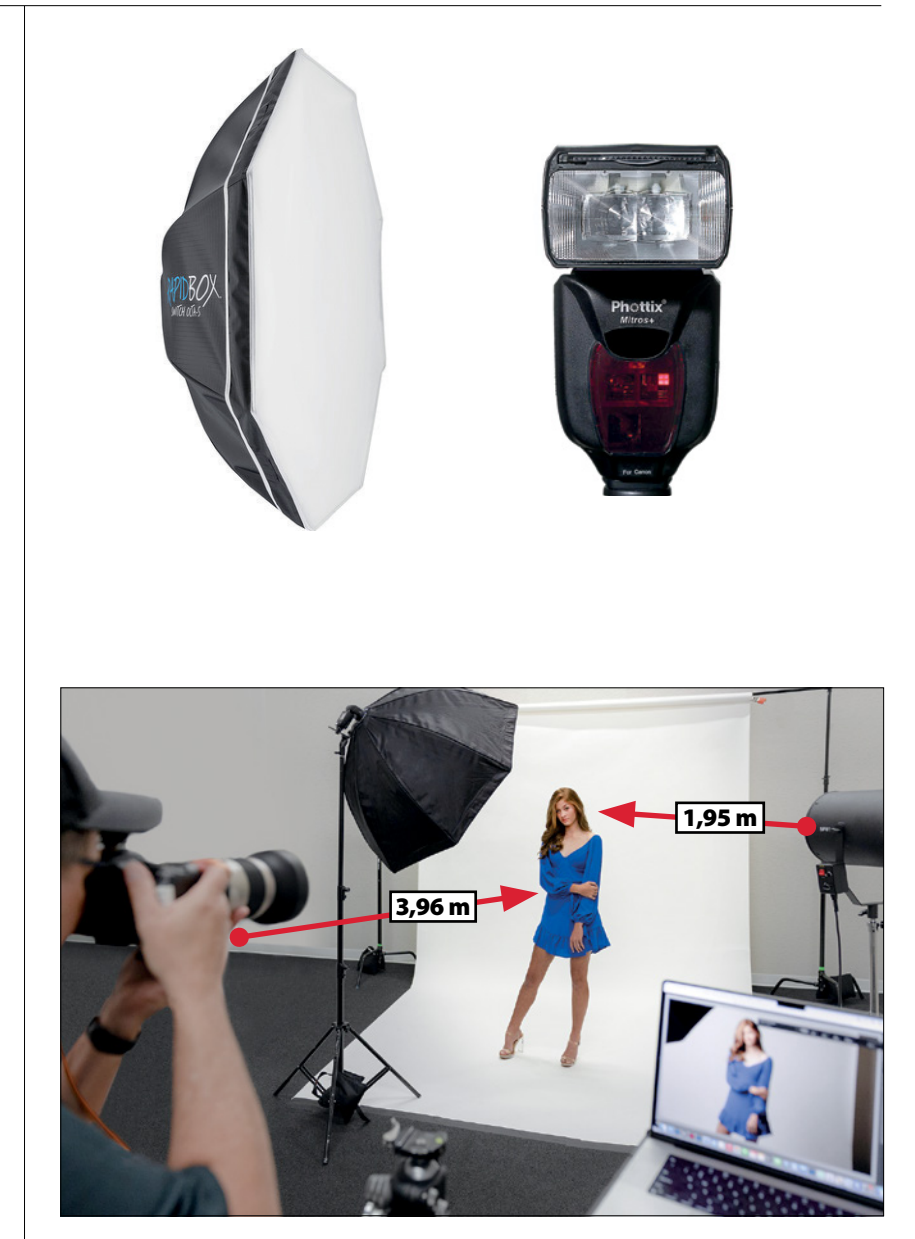

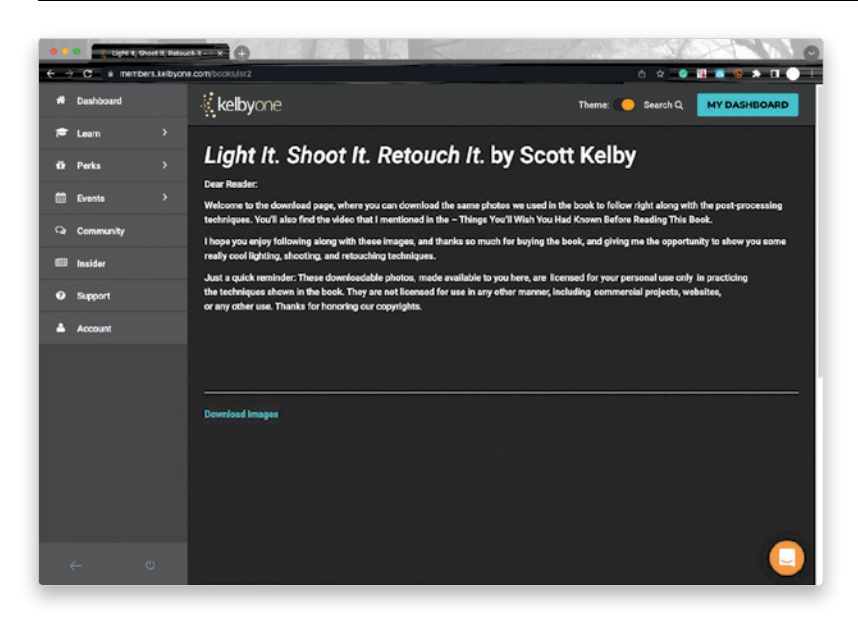

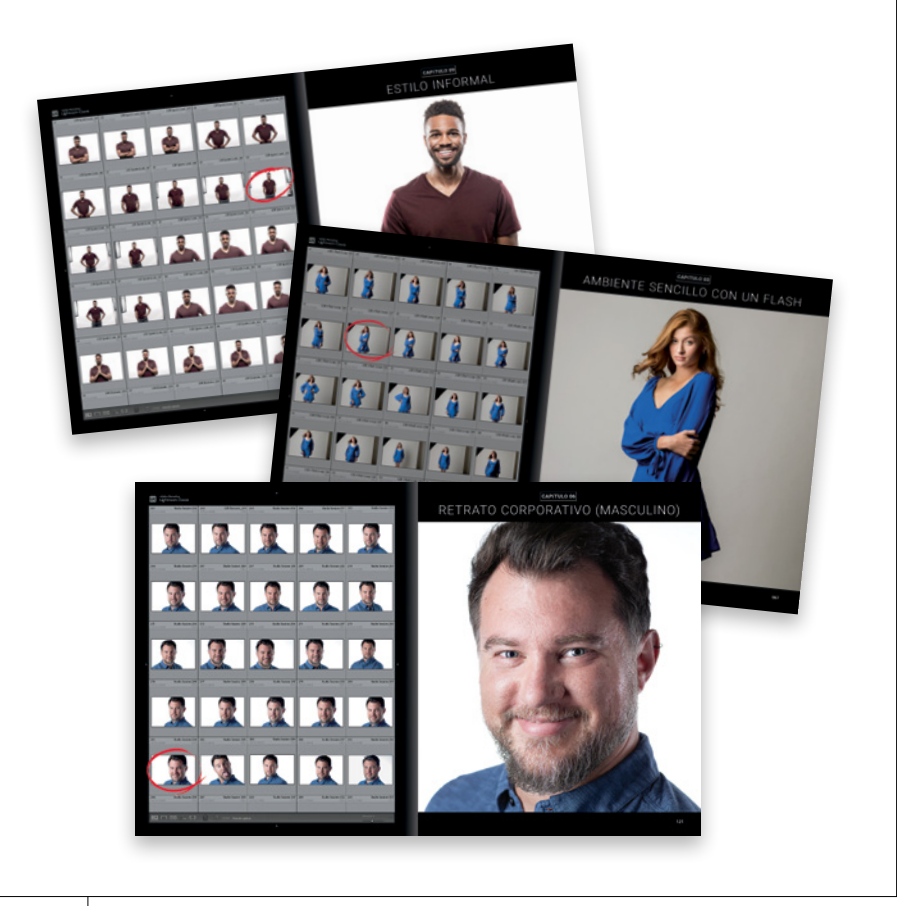

### <sup>03</sup> Descarga las imágenes para seguir las explicaciones paso a paso conmigo.

He puesto a tu disposición todas las fotografías a gran resolución que he utilizado en este libro, para que puedas seguirme paso a paso durante todo el postprocesado. Puedes descargarlas en http://kelbytraining. com/books/lsr2 (¿ves? Este es uno de esos consejos que te dije que te perderías si saltabas directamente al capítulo 1). Ten en cuenta que la palabra «retoque» no se refiere solo a eliminar manchas, aumentar el brillo de los ojos y cosas por el estilo (lo que conocemos como «retoque de retratos»). Aquí, con «retoque» nos referimos a todo lo que hago después de la toma, es decir, la postproducción de las imágenes en Lightroom y/o Photoshop para lograr la imagen final. De modo que aunque haremos algunos retoques propios de retrato, también incluyo las demás técnicas (efectos tonales, enfoque, desaturación, etc.) que nos ayudan a obtener la fotografía final (sé que esto no es habitual en un libro sobre iluminación, pero precisamente por eso quería incluirlo).

### 04 No tienes por qué leer este libro en orden.

He concebido este libro de manera que puedas consultar directamente el esquema de iluminación que quieras aprender y empezar desde ahí. Todo está explicado paso a paso, y es posible que veas cómo crear una capa acoplada varias veces a lo largo del libro. Pero eso se debe a que tal vez quieras comenzar a leer en el capítulo 9, y no deseo que leas «crea una capa acoplada» y te sientas perdido. Por eso he tomado la decisión de explicar todo paso a paso para que no tengas que buscar atajos de teclado o entender el motivo por el que hacemos algo de una determinada manera.

### 05 Tienes la lista de material en cada capítulo, pero es bas tante genérica.

Para este libro utilizo mi propio equipo de estudio, compuesto por varias marcas de flashes, pero todas las ventanas que uso son de FJ Westcott porque, de todas las que he probado, son de lejos mis favoritas (no estoy patrocinado por Westcott, así que no tengo un enlace de afiliado para ofre certe, y si les mencionas mi nombre, no te harán ningún descuento. Es triste. XD). Aun así, no se trata tanto del tipo o marca de nuestra fuente de luz o ventana; es el modificador (*soft box*, *beauty dish*, ventanas estrechas, etc.) que escojamos, y la orientación y colocación de ese modificador lo que marca la diferencia.

#### 06 Atención: vas a leer algunas cosas repetitivas.

Hay algunos pasos al principio de la sesión y al final del retoque que son casi iguales en la mayor parte del libro. Hay algunas excepciones, pero debes saber que leerás algunas cosas similares en numerosos capí tulos porque muchas veces terminas haciendo las mismas cosas (como enfocar, o realizar algunos ajustes finales). Otra razón es que (como mencioné en el punto 4) no tienes que leer este libro en orden. Si decides comenzar el libro con el esquema de iluminación del capítulo 6, no te per derás aunque no hayas leído lo que hago en los primeros cinco capítulos. Quiero que puedas saltar a cualquier parte y seguir siendo capaz de hacer todos los esquemas y retoques, así que prácticamente detallo todo en cada capítulo a lo largo del libro.

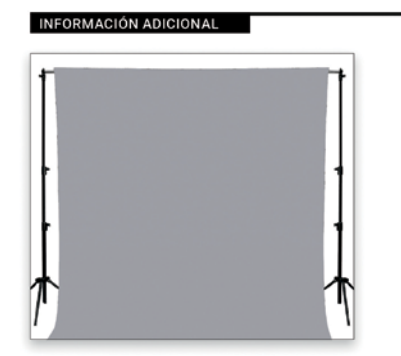

#### **FONDO:**

Este es el fondo de papel continuo gris Savage Fashion Gray (tiene 2.7 metros de ancho por 11 metros de largo; simplemente lo desenrollas según necesites). Sabía que iba a tomar fotos de cuerpo entero, así que hicimos un ciclorama donde el papel se extiende sobre el suelo y aparece en las tomas de cuerpo completo.

**VENTILADOR DE PELO:** El ventilador utilizado es el NiceFoto SF-1, montado en un soporte con ruedas. Está diseñado específicamente para agregar movimiento al cabello durante la sesión.

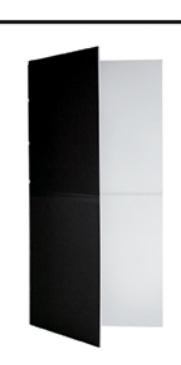

V-FLAT: El panel con forma de V utilizado (denominado V-flat) es el World V-Flat, que se usa para refleiar la luz sobre el lado sombreado de la modelo.

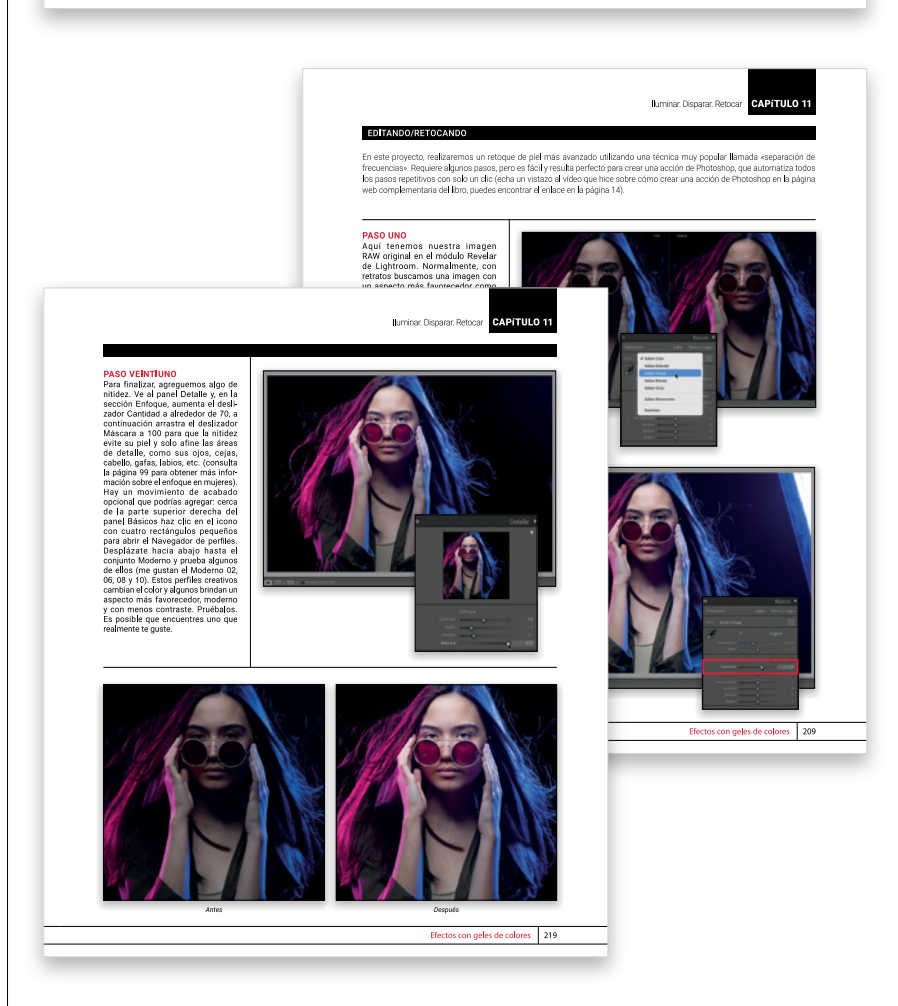

### 17 COSAS QUE DEBERÍAS SABER ANTES DE LEER ESTE LIBRO

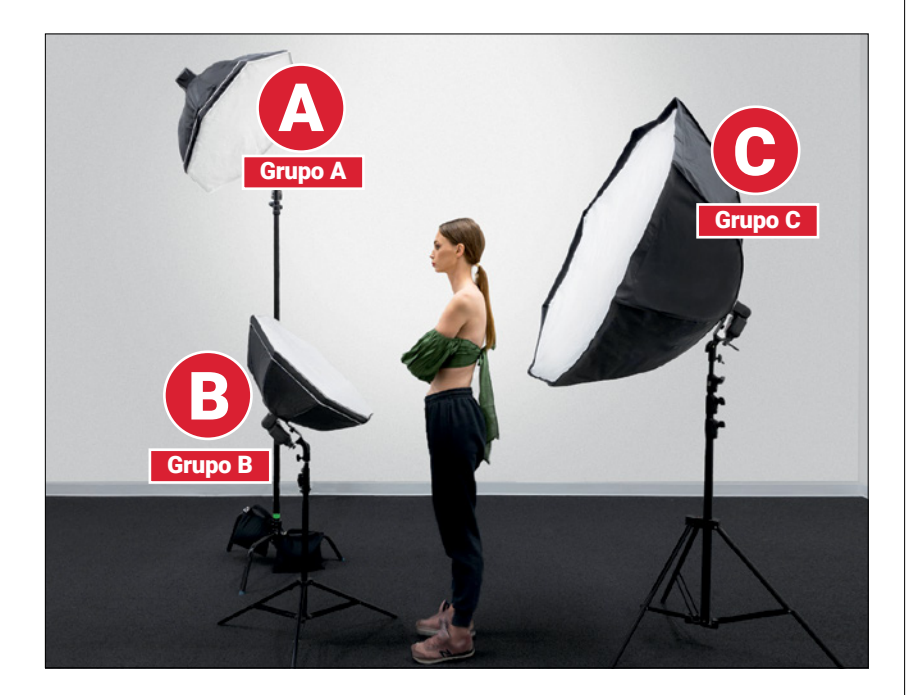

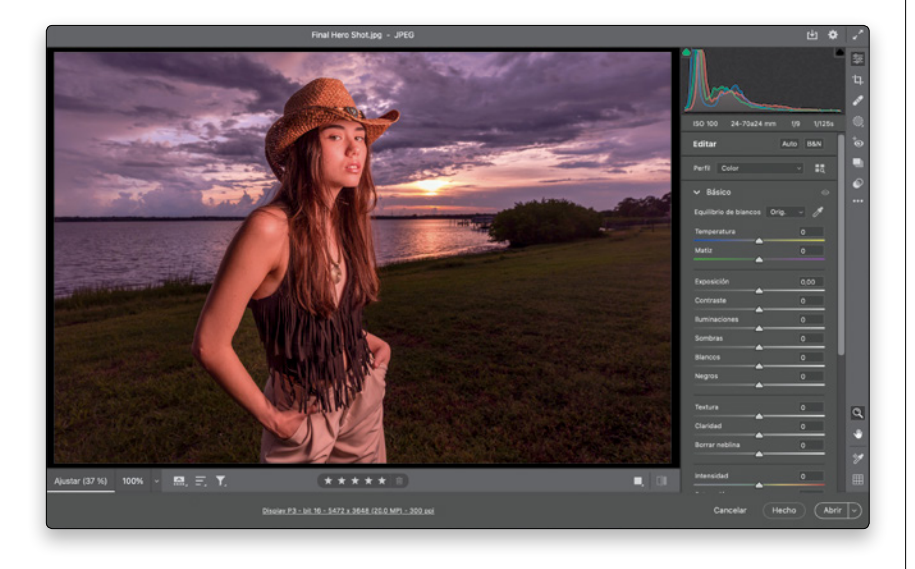

### 07 Querrás controlar cada luz por separado.

Una vez que agregas más de un flash, quieres ser capaz de controlar la potencia (intensidad) de cada uno de ellos individualmente. De lo contrario, cuando cambies la potencia de un flash, todos tus flashes cambiarán a la misma configuración de intensidad. Una vez que enciendas un segundo punto de luz, ve a la parte trasera de ese flash y cámbialo al Grupo B. Ahora, cuando vayas a tu transmisor inalámbrico (ver punto 11), el Grupo A controlará la potencia (intensidad) de tu flash principal, y el Grupo B controlará la potencia del siguiente flash que configures (quizá sea un flash de relleno). Si agregas un tercer punto de luz (tal vez una luz de fondo), puedes cambiar ese flash al Grupo C, y ahora puedes controlarlo por separado desde tu transmisor yendo al Grupo C. También puedes encender/ apagar tus flashes desde el transmisor apagando cualquier grupo. Por último, puedes tener más de un flash en el mismo grupo (por ejemplo, si tienes dos luces apuntando al fondo, es posible que desees configurar ambas en el Grupo B o C). Los grupos te dan control separado de cada flash desde la posición de tu cámara, así que configúralos desde el principio. En cada sesión del libro, verás que cada flash está etiquetado como A, B, C, etc., lo que te permitirá saber a qué grupo asignarlos..

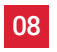

08 No tienes por qué usar Lightroom Classic para retocar.

Verás que hago un montón de retoque en Lightroom Classic. Pero si no usas Lightroom, puedes hacerlo todo en Camera Raw; se parece y funciona exactamente como el módulo *Revelar* de Lightroom, tiene las mismas herramientas y deslizadores, y ambos realizan exactamente la misma función.

### 09 *i* Por qué uso diferentes marcas de flashes?

Quería mostrarte que la marca del flash no es tan importante. Todos generan un destello de luz, así que no importa cuál tengas, puedes realizar todos los ejercicios y obtener unos resultados exactos. A lo largo de los años he acabado con muchos flas hes diferentes, por eso los he sacado todos para este libro, desde los *speedlights* de 79 dólares de Yongnuo (quizás, los más utilizados en el texto) hasta flashes de Canon, Westcott, Profoto, y alguno de Phottix. Si me ves usar una marca en particular de flash, no te preocupes porque en otro capítulo estaré usando otra. Todas funcionan casi del mismo modo.

#### 10 No estoy tratando de promover una marca de cámaras.

Igualmente, no te preocupes de que esté utilizando una cámara Canon a lo largo del libro. Es simplemente la que uso (todas las fotos las tomé con una Canon R6 sin espejo y una Canon 5D Mark IV). ¿Qué sucede si utilizas una Sony o una Nikon? Nada. Todo funciona igual porque este libro trata sobre la iluminación y el retoque. Para la parte de la sesión, te doy la apertura, ISO y velocidad de obtura ción, así que la marca de la cámara no importa. Sony y Nikon también tienen los mismos dos objetivos que he utilizado principalmente en todo el libro (un 70-200mm y un 85mm). Sin embargo, si utilizas una Fuji u OM Systems (anteriormente conocida como Olympus), nada de esto funcio nará. Estoy bromeando. Por supuesto que funcionará. Todo es lo mismo, no te dejes llevar por la marca. Por cierto, tampoco estoy patrocinado por Canon, solo uso sus cámaras (y no, no me las enviaron gratis).

 $\blacksquare$ 

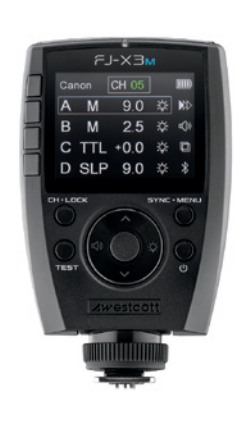

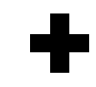

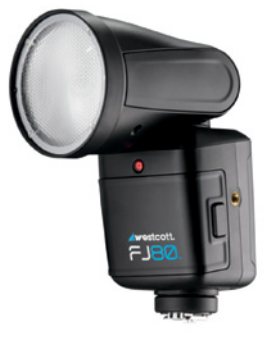

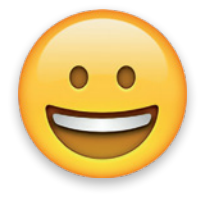

### 11 Disparo todos los flashes usando sus respectivos disparadores inalámbricos.

La mejor manera de trabajar con flashes y hacer que disparen de manera fiable es usar un transmisor inalámbrico. Se colocan en la parte superior de la cámara (en el soporte de la zapata) y cuando presionas el botón de disparo de tu cámara, el transmisor dispara los flashes de manera inalámbrica al instante. Si tu cámara tiene un flash integrado, técnicamente es posible configurar las cosas para que ese flash dispare tus flashes externos, pero absolutamente no lo recomiendo porque ese proceso no es confiable. Terminarás frustrado, tirándote de los pelos y probablemente gritando palabras y frases inapropiadas a tu flash y a los que te rodean. Simplemente consigue un transmisor inalámbrico de verdad y toda esa frustración y adivinanza de que «los flashes se vean» desaparecerá. Dos cosas que tener en cuenta (si aún no tienes un flash): (1) Quieres comprar un flash con un receptor inalámbrico de radiofrecuencia incorporado. Muchos lo tienen en estos días, pero no todos, así que verifica primero. Y (2), esto es muy importante, si compras un flash de marca Nikon, debes comprar un transmisor de marca Nikon. Si compras un flash de marca Canon, necesitas comprar un transmisor de marca Canon. No puedes comprar un disparador «Yongnuo para Canon» para disparar tu flash de marca Canon (no funcionará). Lo que eso significa realmente es: «este disparador funciona para flashes Yongnuo usados en cámaras Canon» (en otras palabras, los Yongnuos, Godox, etc. no son disparadores o flashes universales). Así que asegúrate de comprar el transmisor de la misma marca que el flash. Si compras un flash Sony, compra un transmisor inalámbrico Sony. Si compras un flash Yongnuo (para tu cámara Nikon), compra un transmisor Yongnuo (para Nikon).

### 12 ¿Qué pasa con las miniaturas de Lightroom?

Pensé que sería genial incluir una cuadrícula de imágenes de cada sesión para que pudieras ver su pro gresión, y marqué el fotograma RAW que realmente usamos en el proyecto y que se convierte en nuestra imagen final. Por supuesto, si el flash no dis paró, o tomé una foto completamente fuera de foco (¡ey, eso pasa!), eliminé esos «fotogramas muertos», para no parecer completamente estúpido (por supuesto, probablemente no debería haberte dicho eso porque acabo de admitir que algunas veces mi flash no dispara, y otras veces desenfoco. Vale, olvida todo esto).

### <sup>13</sup> ¿Por qué hago el mismo reto que con diferentes técnicas?

Quiero que tengas muchas herra mientas y técnicas en tu mochila de recursos de edición, por ello, tal vez muestre una forma de retocar la piel en un proyecto y otra manera diferente en otro proyecto. Te mues tro ambas (o más) maneras porque quiero que puedas hacer la versión más corta cuando creas que es sufi ciente, o la versión más larga si crees que lo necesita. Así, verás diferentes métodos para hacer las mismas cosas de vez en cuando; simplemente agrégalos a tu arsenal de técnicas. Te serán útiles. Además, en algunas imágenes, abordamos temas como corregir la simetría facial, pero luego verás otra imagen en la que podrías pensar: «Eso podría usar un poco de trabajo de simetría facial», pero no lo hacemos en esa imagen. No quería abordar cada problema para cada imagen, de lo contrario, este libro habría terminado siendo muy grueso (por lo visto, a la gente no le gusta llevarlos en los aviones). Y una vez aprendas cómo lidiar con problemas de simetría facial, puedes usar esas técnicas cuando las necesites.

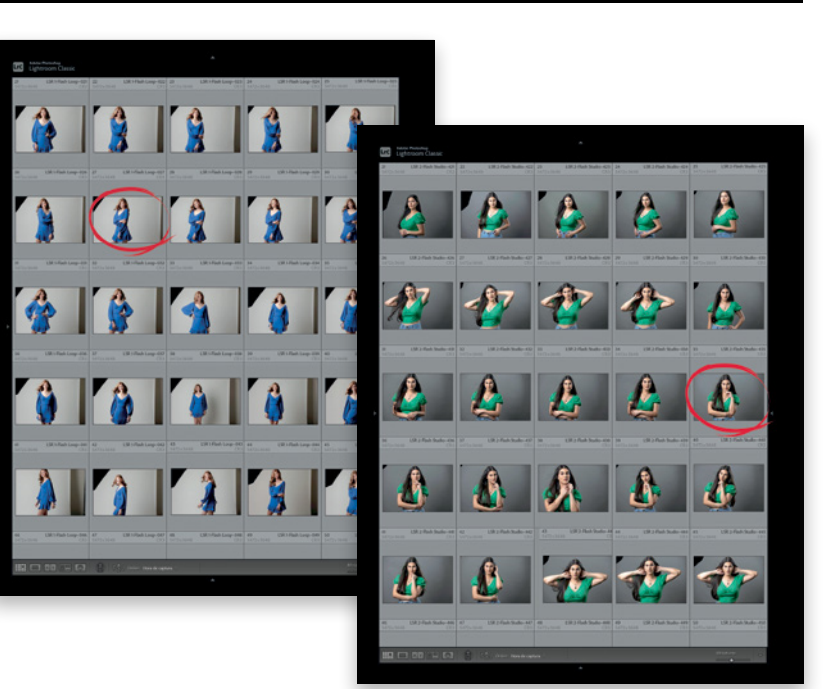

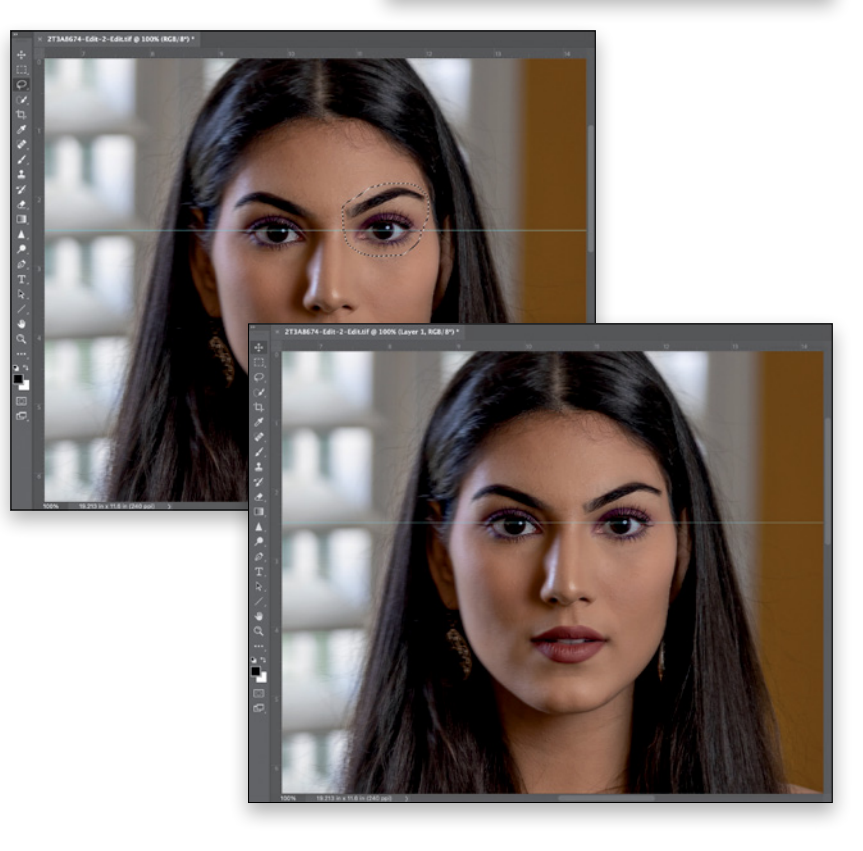

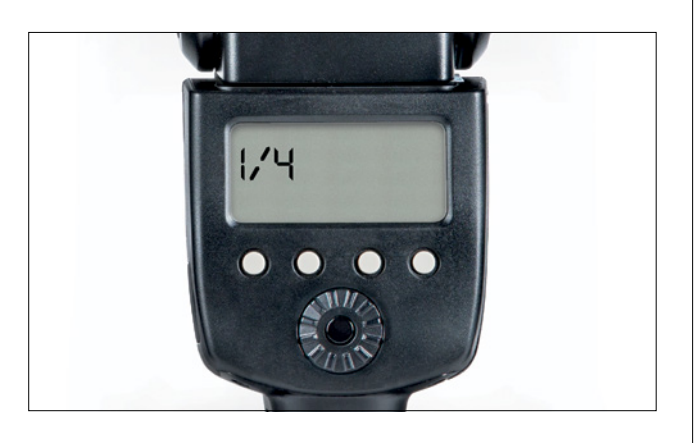

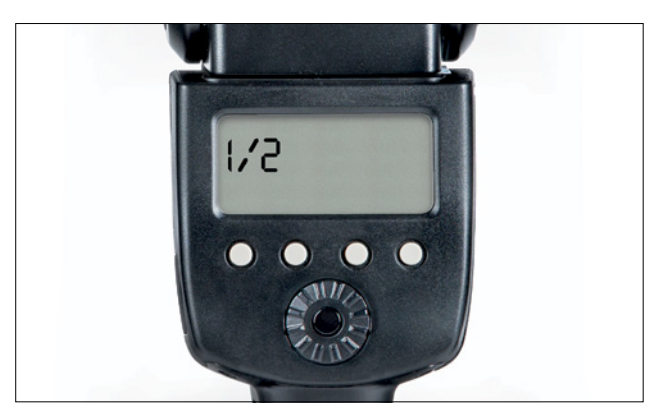

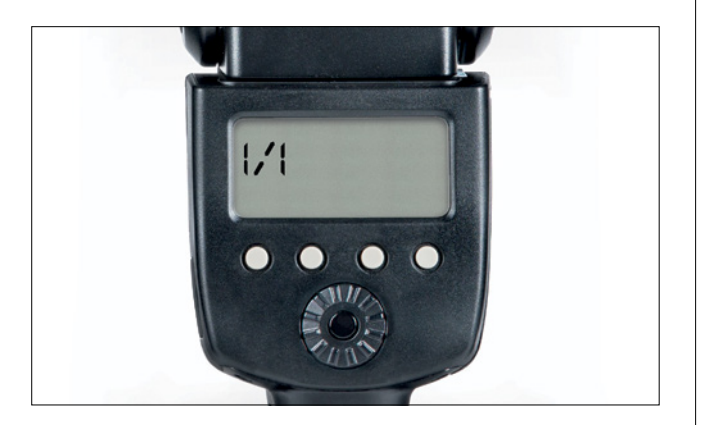

### <sub>14</sub> ¿Por qué he incluido las configuraciones de potencia?

Los flashes tienen convenciones bastante extrañas cuando se trata de sus ajustes de potencia, y solo por diversión, no usan el mismo estándar entre ellos, lo cual hace todo más complicado. Voy a simplificarlo para ti aquí, para que puedas obtener resultados consistentes. A esto me refiero: puedes pensar que los flashes tendrían un ajuste de potencia de 1-10, con 1 como su potencia más baja y 10 como la más alta. Pero eso es demasiado simple y obvio para las empresas que fabrican flashes. En cambio, muchos (pero no todos) hacen esto: la potencia total se llama 1/1. Luego, el siguiente ajuste de potencia hacia abajo es 1/2 (lo que significa una reducción del 50 % en la exposición). Luego, 1/4, 1/8, 1/16, 1/32, 1/64 y finalmente, 1/128 de potencia. Algunos tienen ajustes pequeños entre ellos, para que puedas tener 1/2 de potencia +1/3 o +2/3, o 1/8 de potencia +1/3 o +2/3. Ya te dije que era extraño. Y otras marcas usan esquemas de numeración de potencia completamente diferentes. Es por eso que lo mantengo simple aquí en el libro y solo te digo si es potencia completa, o 1/2 de potencia, 1/4, etc. Tu flash podría tener esos ajustes exactos (la mayoría los tiene), pero si el tuyo no los tiene (como los flashes Westcott o Profoto), simplemente configura tu flash para el número que signifique potencia de 1/4, o potencia de 1/2, o potencia completa (lo encontrarás en el manual de instrucciones de tu flash, y he incluido una nota en las guías de equipo para ellos). Una cosa que encontrarás más sorprendente en todo el libro es que la iluminación principal del flash en nuestro sujeto suele tener una potencia baja (a menudo 1/4 de potencia o menos). Por lo general, solo aumentamos la potencia de nuestros flashes a 1/1 cuando iluminamos un fondo grande, como un rollo de papel continuo. De lo contrario, las potencias del flash suelen ser bastante bajas.

### R

receptores inalámbricos, 18 recortar componiendo retratos, 275 estilo informal, 179 iluminación de moda, 192 luz de ventana + flash,159 reducir arrugas estilo informal, 181-182 retrato corporativo masculino, 131-132 reducir lunares, 130 reflectores, 190, 196 V-Flat, 190 Reflejos añadir a las gafas, 251-253 en el iris, 163-164 eliminar de las gafas, 249-251 reglas, visibilidad, 161 relleno según el contenido para eliminar objetos del fondo, 146-147, 178, 179, 213, 266 para ajustar el espacio de la imagen, 96, 179 retocar el cabello ambiente sencillo con un flash, 76 flash en localización con luz de contra, 90-92, 98 iluminación clamshell para estilo beauty, 32-33, 35-36 iluminación de perfil, 229-230, 232-233 retrato corporativo femenino, 144, 147-148 retrato corporativo masculino, 134 un flash en exteriores, 245 retocar el cuerpo ajustes de saturación, 110-111 eliminar la luz de perfil, 93-94 eliminar marcas de bronceado, 246-248 oscurecer el escote, 74-75 oscurecer el pulgar, 118 suavizar hueso del hombro, 44 suavizar piel, 197-198 retocar el rostro aclarar, 47, 98, 167, 201, 230, 286 ajustes de color de labios, 41 ajustes de forma, 160-161, 182 ajustes de saturación, 110-111 corregir puntos calientes, 58-60, 127, 180-181, 199, 233 crear simetría, 44-45, 161-162 desenfocar la piel, 215-218, 254-256 eliminar imperfecciones, 37-38, 80, 129-130, 199, 214 reducir arrugas, 131-132, 181-182 suavizar la piel, 197-198, 216, 218, 285-286 retocar la piel suavizar, 197-198, 216, 218, 285-286 ajustar la saturación, 110-111 eliminar imperfecciones, 37-38, 80, 199, 214 reducir altas luces, 196

retocar la ropa ambiente sencillo con un flash, 77 iluminación de moda, 200 retrato corporativo femenino, 143 un flash en exteriores, 248, 256 retocar los ojos aclarar, 61-62, 163-164, 211, 218 alinear, 161-162 eliminar las ojeras, 116-117 enfocar, 133 reducir las venas, 40, 145-146, 148 técnicas de realce, 39, 41 retoque de barba, 58, 134 de cejas, 147, 148 de venas, 40, 145-146, 148 retrato corporativo femenino, 137-149 ajustes de exposición, 143, 144 configuración de cámara, 142 detrás de la cámara, 140-141 edición en Photoshop, 146-148 editando / retocando, 143-149 enfoque, 149 esquema de iluminación, 138 fondo, 142 guía de equipo, 139 relleno según el contenido, 146-147 retoque de la ropa, 143 retoque de los ojos, 145-146, 148 retoque del cabello, 144, 147-148 retrato corporativo masculino, 121-135 ajustes de exposición, 127, 135 configuración de cámara, 126 detrás de la cámara, 124-125 edición en Photoshop, 129-135 editando / retocando, 127-135 eliminar imperfecciones, 129-130 reducir lunares, 130 enfoque, 135 esquema de iluminación, 122 fondo, 126 guía de equipo, 123 reducir arrugas, 131-132 retoque de cabello y barba, 134 retoque de los ojos, 133 retoque del rostro, 128 retrato dramático, 49-65 aclarar los ojos, 61-62 ajustes de exposición, 66-56 ajustes de tono de piel, 57 añadir detalles, 56 arreglar puntos calientes, 58-60 configuración de cámara, 54 corrección de color, 64

 detrás de la cámara, 52-53 edición en Photoshop, 57-64 editando / retocando, 55-65 enfoque, 62-64 esquema de iluminación, 50 fondo, 54 guía de equipo, 51 oscurecer bordes, 65 retoque de la barba, 58 retratos en exteriores al atardecer, 277-287 con luz de contra, 83-101 con un flash, 237-257 rueda de color sombra, 234

### S

según el contenido: quitar ambiente sencillo con un flash, 77, 78, 80 iluminación de moda,199, 200 seleccionar fondo, 194, 212 seleccionar persona, 176, 193, 231, 268, 269 selecciones convertir trazados en, 250 desvanecer, 44, 113, 162, 216, 217, 232, 255 extender, 96 invertir, 252 transformar, 251 selector de color, 195 selector de color de halo, 100 selector de pinceles, 93 separación de frecuencias, 209, 215, 216, 254 sobre este libro, 13-21 sombras acentuar, 227 aclarar, 36-37, 76, 158, 1177, 255, 283 apariencia de la piel, 158 crear dramatismo con, 104 oscurecer, 74 retratos femeninos, 138 retratos masculinos, 137, 138 suavizar piel, 197-198, 216, 218, 285-286 superposición de tinta roja, 165, 228

### T

tampón de clonar, herramienta para retocar fondo, 97 para corregir altas luces, 180 para eliminar pelos sueltos, 58, 91-92, 233 para eliminar reflejos, 249-250 para retocar ropa, 248 tecla retroceso, 163, 179, 268 teclas de corchete, 37, 43, 61, 91, 129

técnica de intercambio de cabezas, 113-115 tethering, 24 texturas añadir al fondo, 266-267 añadir detalle, 39, 56, 128, 178 tinta, duotono, 234 transformar selección, 251 transición parche, 132 pincel corrector, 117, 130 transmisores inalámbricos, 18 trípodes, 21

### U

un flash en exteriores, 237-257 ajustes de equilibrio de blancos, 244-245 ajustes de exposición, 243-244, 245 configuración de cámara, 242 detrás de la cámara, 240-241 edición en Photoshop, 246-256 editando / retocando, 243-257 eliminar marcas de bronceado, 246-248 enfoque, 257 esquema de iluminación, 238 guía de equipo, 229, 232 retoque de la ropa, 248, 256 retoque de las gafas, 249-253 retoque del cabello, 245 suavizado de piel, 254-256

### V

velocidad de obturación, 26 ventilador de pelo72, 190, 208, 264 viñetas, 65, 101, 196, 275, 287 vistas antes/después, 35, 55, 74, 245